#### **WICC 2014 XVI Workshop de Investigadores en Ciencias de la Computación**

#### **Uso de Ambientes Virtuales Tridimensionales**

Claudia Russo<sup>1</sup>, Mónica Sarobe<sup>1</sup>, Leonardo Esnaola<sup>2</sup>, Nicolás Alonso<sup>1</sup>, Tamara Ahmad<sup>1</sup>, Franco Padovani<sup>2</sup>, Pablo Addante<sup>1</sup>, Eliana Serrano<sup>1</sup>, Hugo Ramón<sup>1</sup>

<sup>1</sup>Instituto de Investigación y Transferencia en Tecnología (ITT), Escuela de Tecnología, Universidad Nacional del Noroeste de la Provincia de Buenos Aires (UNNOBA)

<sup>2</sup>Becario de la Comisión de Investigaciones Científicas de la Provincia de Buenos Aires (CIC)

Sarmiento y Newbery (CP 6000), Junín, Buenos Aires, Argentina. Teléfonos (0236) 4636945/44

{claudia.russo, monica.sarobe, leonardo.esnaola, nicolas.alonso, tamara.ahmad, franco.padovani, pablo.addante, eliana.serrano, hugo.ramon}@itt.unnoba.edu.ar

### **Resumen**

La incorporación cada vez más acelerada de las tecnologías de la información y la comunicación (TIC) a la educación, está generando una serie de cambios y transformaciones en las formas en que nos representamos y llevamos a cabo los procesos de enseñanza y aprendizaje. La constante innovación en el campo de las TIC ha generado nuevos entornos de comunicación y de expresión que abren la posibilidad de plantear nuevas experiencias formativas, que posibilitan la realización de actividades no imaginables hasta el momento.

Como resultado de estas innovaciones surge el concepto relacionado con los ambientes virtuales tridimensionales, también conocidos como mundos virtuales o entornos virtuales 3D (EV3D). Estos son espacios tridimensionales, reales o imaginarios, generados por computadora, con los que el usuario puede interactuar y que le producen la sensación de estar dentro de un ambiente o lugar.

Esta línea de investigación se centra en mostrar el EV3D desarrollado para ser utilizado en el ámbito de la Universidad Nacional de Noroeste de la provincia de Buenos Aires (UNNOBA), y a su vez presentar una experiencia educativa que hace uso del EV3D en la que participaron docentes y estudiantes de una de las asignaturas de las carreras de Licenciatura en Sistemas e Ingeniería en Informática dictada en la UNNOBA.

La adopción de un EV3D, en el ámbito de la UNNOBA, permitió extender los alcances de esta línea, dentro de la que se incluye, como complemento del EV3D propuesto, el diseño y creación de avatares pedagógicos que posibiliten enriquecer los procesos de enseñanza y aprendizaje.

**Palabras clave:** entorno virtual 3D, ambiente inmersivo, mundo virtual, TIC, avatar pedagógico.

## **Contexto**

Esta línea de investigación forma parte del proyecto "*El desafío de las nuevas tecnologías de la información y las comunicaciones en los contextos educativos*" que fue acreditado mediante evaluación externa y financiado por la Secretaría de Investigación, Desarrollo y Transferencia de la UNNOBA en el marco de la convocatoria a Subsidios de Investigación Bianuales (SIB2013).

El proyecto se desarrolla en el Instituto de Investigación en Tecnologías y Transferencia (ITT) dependiente de la mencionada Secretaría, y se trabaja en conjunto con la Escuela de Tecnología de la UNNOBA.

Esta línea está inserta dentro de un proyecto denominado "*El uso de los ambientes inmersivos 3D como una herramienta innovadora en las propuestas educativas mediadas por las tecnologías de la información y la comunicación*", el cual fue aprobado y financiado por la Subsecretaría de Gestión y Coordinación de Políticas Universitarias del Ministerio de Educación en el marco de la séptima convocatoria al "*Proyectos de redes internacionales*" del "*Programa de Promoción de la Universidad Argentina*" de la mencionada subsecretaria.

## **Introducción**

La utilización de las tecnologías de la información y la comunicación (TIC) aplicadas a la educación han contribuido a la expansión y el enriquecimiento de los procesos de enseñanza y aprendizaje. [1]

Estos se han hechos más complejos debido a las nuevas tecnologías. Las posibilidades de estos entornos han

despertado el interés de docentes e investigadores por conocer y profundizar las condiciones y características de nuevas formas de enseñar y aprender. Se observa en el contexto actual de educación superior que los docentes están optando por la modalidad de aprendizaje combinado como estrategia para incorporar la virtualidad en la propuesta de enseñanza [2]. Esta nueva forma de aprender permite además la desaparición de las condiciones espacio-temporales y las posibilidades de conectarse en espacios dispersos geográficamente.

Como resultado del crecimiento de las TIC surge el concepto relacionado con los ambientes virtuales tridimensionales, también conocidos como mundos virtuales o entornos virtuales 3D (EV3D).

La sensación de presencia que experimentan los usuarios hacen de esta tecnología una opción ideal para encuentros sincrónicos, como medio de comunicación grupal en interacciones, discusiones y en simulaciones para experimentar y construir. [3] [4] [5]

Una de las propuestas que apoyan esta línea de trabajo es que este tipo de entornos, con su capacidad de interacción en tiempo real y sensación de presencialidad, aportan una dimensión social al proceso de enseñanzaaprendizaje en línea, similar al producido en la educación presencial tradicional, lo que enriquece, dinamiza y mejora el conjunto de la propuesta educativa a distancia [6].

Si bien la utilización de los EV3D como herramienta para promover el trabajo colaborativo en educación no constituye un tema reciente, esta línea de investigación se centra en mostrar el EV3D desarrollado para ser utilizado como experiencia educativa en la que participan docentes y estudiantes de una de las asignaturas de las carreras de Licenciatura en Sistemas e Ingeniería en Informática dictadas en la UNNOBA.

También se trabajará para crear y diseñar, dentro del EV3D, un avatar pedagógico que cumpla el rol de ser, en un principio, un nexo de comunicación entre docentes y estudiantes, y que posibilite enriquecer la experiencia de los mismos dentro del EV3D.

Los avatares pedagógicos son recursos que actúan para resolver problemas, realizar inferencias y determinar acciones que involucran el manejo de tareas, técnicas de comunicación, de conocimiento y colaboración en diferentes áreas del aprendizaje, formación y educación [7] [8] [9].

# **Líneas de Investigación, Desarrollo e Innovación**

Para el desarrollo de la presente investigación se plantearon dos etapas.

La primera etapa se desarrolló durante el año 2013 y abordó la instancia de diseño, creación y coordinación de un EV3D a utilizarse en el ámbito de la UNNOBA. Para llevar a cabo dicho propósito se planteó la definición e implantación de un modelo de EV3D haciendo enfoque, no solo en el plano técnico y pedagógico, sino que también en una metodología de transición que permita mejorar la calidad de los métodos y técnicas de enseñanza.

La segunda etapa se desarrollará durante el año 2014 y abordaran las siguientes actividades:

- Propiciar el uso de ambientes virtuales tridimensionales de aprendizaje, a través de la identificación, utilización y adaptación de las distintas tecnologías de comunicación disponibles, con el propósito de potenciar las experiencias de aprendizaje de los estudiantes.
- Investigar y relevar herramientas informáticas orientadas al desarrollo de laboratorios virtuales y remotos, analizando su integración con los ambientes virtuales tridimensionales.
- Investigar, analizar e implementar mecanismos para el diseño de contenido en ambientes virtuales tridimensionales.
- Elaborar propuestas educativas que permitan generar experiencias a desarrollarse en el EV3D propuesto por la UNNOBA y que estén dirigidas a docentes y estudiantes de las asignaturas de las carreras que se dictan en la Escuela de Tecnología de UNNOBA.
- Proponer, diseñar e implementar contenidos específicos orientados al EV3D propuesto por la UNNOBA, consensuados y asistidos por el equipo docente de las asignaturas donde será impartido dicho contenido.
- Diseñar y generar instrumentos de medición para comparar la experiencia de la recepción de los contenidos de los estudiantes y docentes en el uso del EV3D propuesto por la UNNOBA.
- Indagar sobre el uso de avatares pedagógicos en ambientes virtuales tridimensionales, analizando sus aplicaciones tecno-pedagógicas.

Diseñar y crear un avatar pedagógico a utilizarse en una propuesta educativa que haga uso del EV3D propuesto por la UNNOBA.

## **Resultados y Objetivos**

Durante la primera etapa de la investigación se consideró que para poder plantear el diseño, creación coordinación de un EV3D, no se debía enforcarse solamente en un plano técnicopedagógico, sino además debíamos pensar en una metodología de transición que permitiera mejorar la calidad de los métodos y técnicas de enseñanza. Así que el diseño y creación del EV3D se basó en la metodología PACIE (Presencia, Alcance, Capacitación, Interacción, Elearning) [10]. Esta metodología diferencia tres grandes aspectos a tener en cuenta en el proceso de transición hacia un EV3D.

- La imagen que daremos a nuestro EV3D.
- El manejo y organización de la información dentro del EV3D.
- La organización, gestión y administración de la educación virtual.

Nuestra propuesta del EV3D se centró en estos tres aspectos fundamentales, dejando abiertas ciertas incógnitas que podrán ser subsanadas luego de la realización de distintas experiencias realizadas con el EV3D una vez puesto en marcha. [11]

Para la implementación del EV3D propuesto resultó necesario atravesar por la etapa de selección de la herramienta informática a utilizarse como servidor de aplicaciones 3D. Como parte de dicho proceso se tenía, como requerimiento, que la misma fuese una herramienta de software libre.

A su vez, al momento de seleccionar la herramienta, se buscó satisfacer el requisito de que el EV3D propuesto pudiese conectarse con el EVEA utilizado actualmente. En ese aspecto, el servidor de aplicación 3D *OpenSim*, contaba con módulos preexistentes que cumplían con este requerimiento, además de proveer, calidad gráfica, comunicación sincrónica por voz, repositorios y documentación.

En la *figura 1* y *figura 2* pueden apreciarse algunas imágenes de la recreación virtual del edificio.

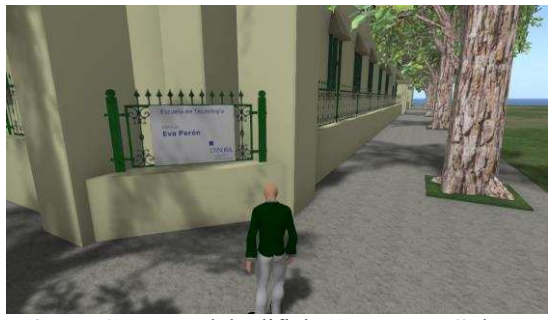

**Figura 1.** Frente del edificio "*Eva Perón*", lugar donde funciona la Escuela de Tecnología de la UNNOBA

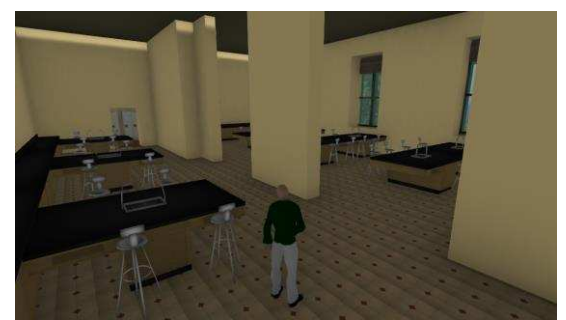

**Figura 2.** Sala de laboratorios del edificio "*Eva Perón*"

En las *figura 3* y *figura 4* pueden apreciarse algunas imágenes de lo que fue la experiencia en donde los estudiantes pudieron recorrer el EV3D, comunicarse entre sí y debatir problemáticas planteadas por el docente [12].

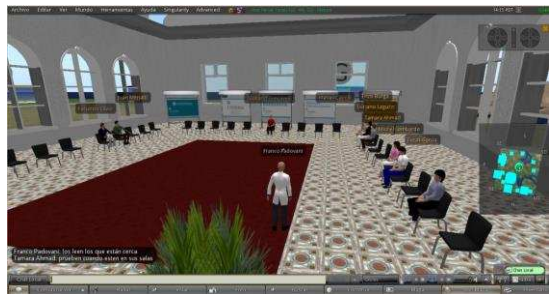

**Figura 3.** Sala de reuniones con los estudiantes

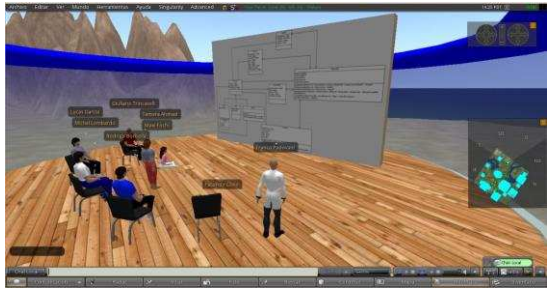

**Figura 4.** Debate de la actividad dentro del EV3D

Actualmente se está trabajando en el diseño y generación de contenidos específico para este tipo de entornos y en la medición del impacto que esta nueva forma de impartir contenidos tendrá en los procesos de enseñanza y aprendizaje.

A su vez se comenzará a trabajar, dentro del EV3D, en el diseño y creación de avatares pedagógicos que posibiliten enriquecer los procesos de enseñanza y aprendizaje.

# **Formación de Recursos Humanos**

En esta línea de I/D se concluyeron dos prácticas profesionales supervisadas de ingeniero en informática y una beca de estímulo a las vocaciones científicas otorgada por el Consejo Interuniversitario Nacional (CIN).

Se espera concluir una tesina de licenciatura en sistemas e iniciar la dirección y realización de un trabajo de posgrado.

En esta misma línea se ha obtenido una beca de estudio para graduados de la Comisión de Investigaciones Científicas (CIC) y otra beca de joven graduado financiada por la UNNOBA.

# **Referencias**

[1] Patricia, H. (2010). "*La comunicación virtual en educación a distancia, un estudio en interacciones comunicacionales y procesos pedagógicos en internet*". CICCUS.

[2] Stella, B. (2011). "*Delegados y Horizontes para el siglo XXI. Problemas y desafíos siempre vigentes de la enseñanza y aprendizaje a distancia en nuestros contextos institucionales*". RUEDA

[3] Girvan, C. (2008). "*Communal Constructivism: An appropriate pedagogy for use in Multi-User Virtual Environments*".

[4] Jiménez Toledo, J. (2012). "*Modelo virtual inmersivo 3D como estrategia didáctica en la educación*".

[5] Ramos Nava, M., Larios Delgado, J., Cervantes Cabrera, D., Leriche Vázquez, R. (2007). "*Creación de ambientes virtuales inmersos con software libre*".

[6] Rodríguez García, T., Baños González, M. (2011). "*E-learning en mundos virtuales 3D. Una experiencia educativa en Second Life*".

[7] Pérez, D. (2010). "*Uso de Agentes Conversacionales Pedagógicos en Sistemas de Aprendizaje Híbrido*".

[8] Brunny Troncoso, P., (2004). "*Agentes Pedagógicos Virtuales Inteligentes*". Universidad Politécnica de Madrid.

[9] Villarreal Farah, G. "*Agentes Inteligentes en Educación*". Centro Comenius Universidad de Santiago de Chile.

[10] Oñate, L. (2009). "*Metodología PACIE, ensayo publicado por el Ing. Luis Oñate para la Fundación para la Actualización Tecnológica de Latinoamérica (FATLA)".*

[11] Rambo, A. (2009). "*Plataformas de educación a distancia*".

[12] Ramón, H., Russo, C., Sarobe, M., Alonso, N., Esnaola, L., Ahmad, T., Padovani, F. (2013). "*El uso de los Entornos Virtuales 3D como una herramienta innovadora en propuestas educativas mediadas con tecnología*"*.* TE&ET.